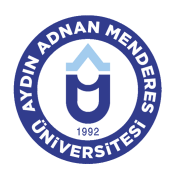

#### **AYDIN ADNAN MENDERES ÜNİVERSİTESİ SÖKE MESLEK YÜKSEKOKULU TASARIM BÖLÜMÜ MODA TASARIMI PROGRAMI DERS BİLGİ FORMU**

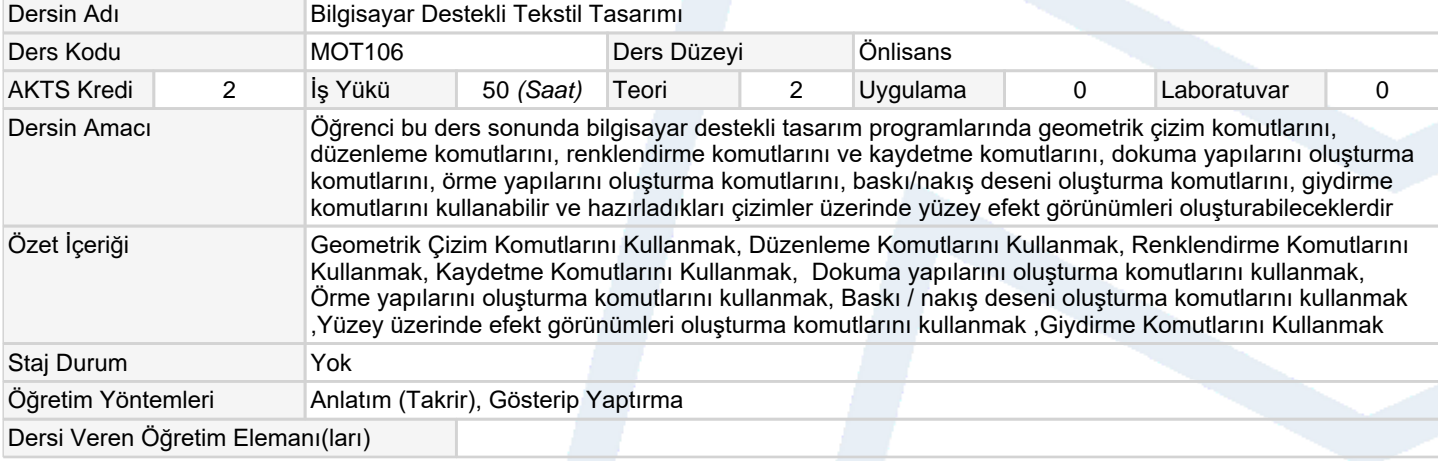

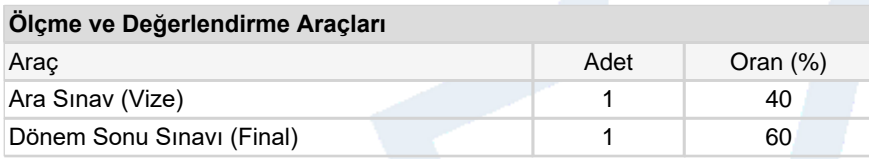

### **Ders Kitabı / Önerilen Kaynaklar**

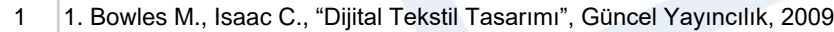

2 Kullanılan programlara ait kataloglar

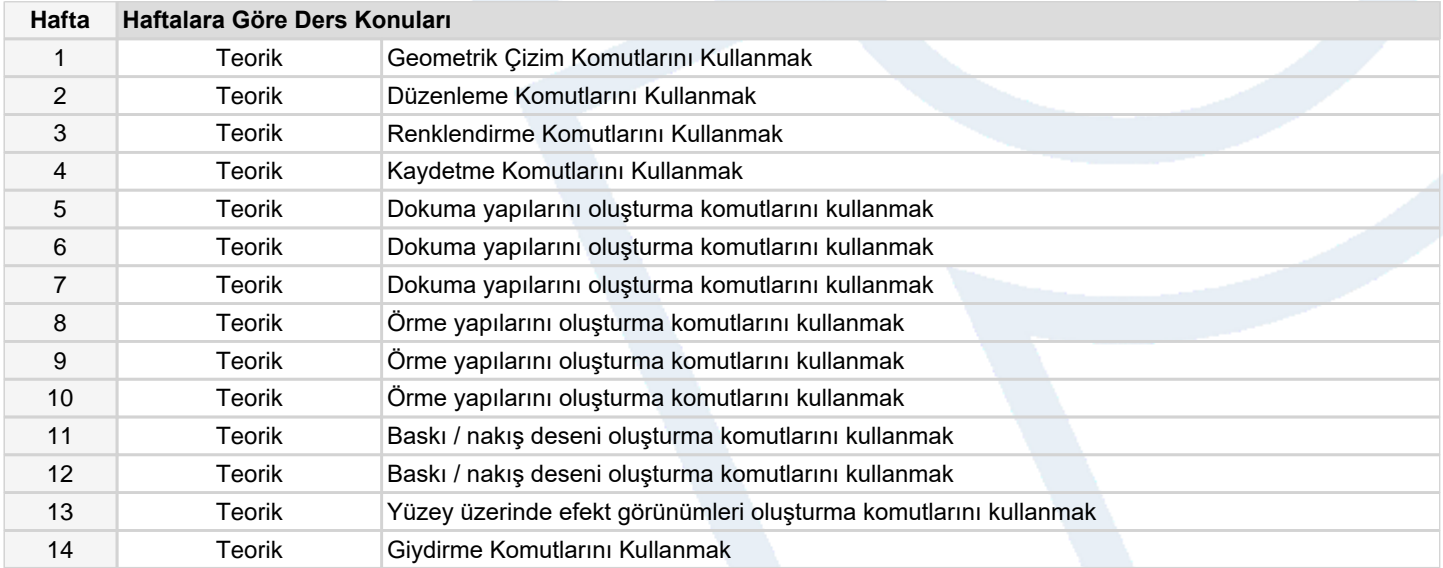

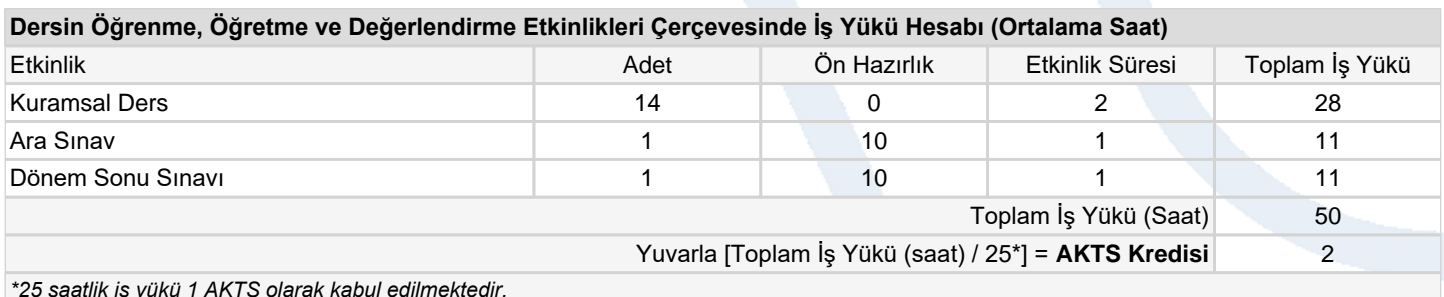

*\*25 saatlik iş yükü 1 AKTS olarak kabul edilmektedir.*

### **Dersin Öğrenme Çıktıları**

1 Geometrik çizim komutlarının kullanımı

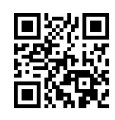

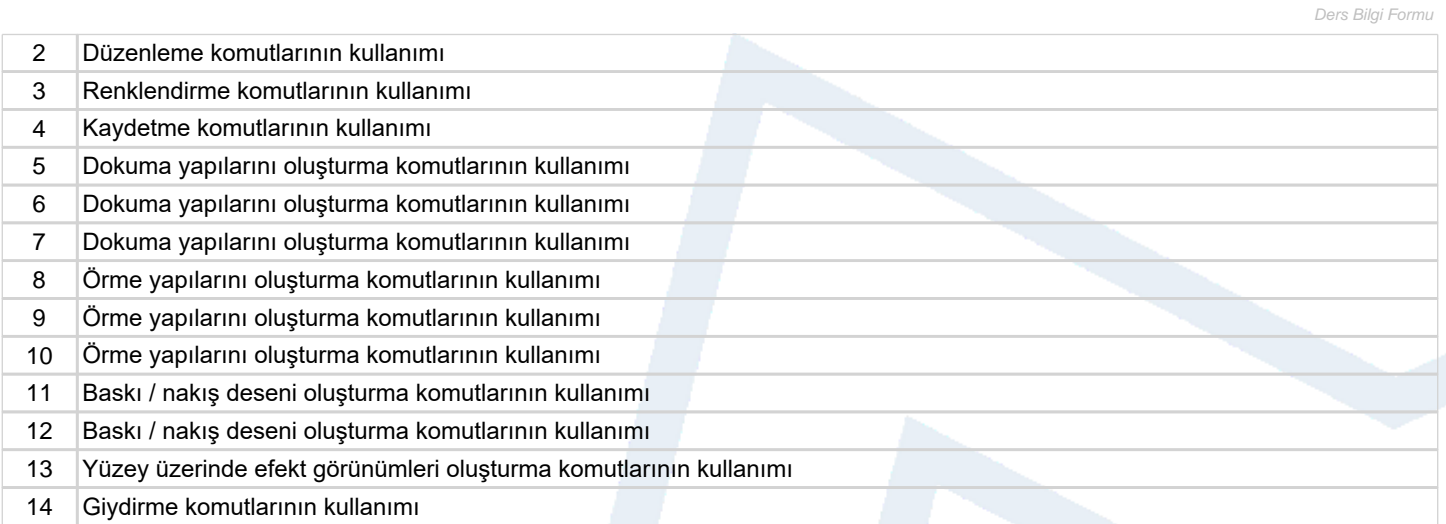

# **Program Çıktıları** (*Moda Tasarımı Programı*)

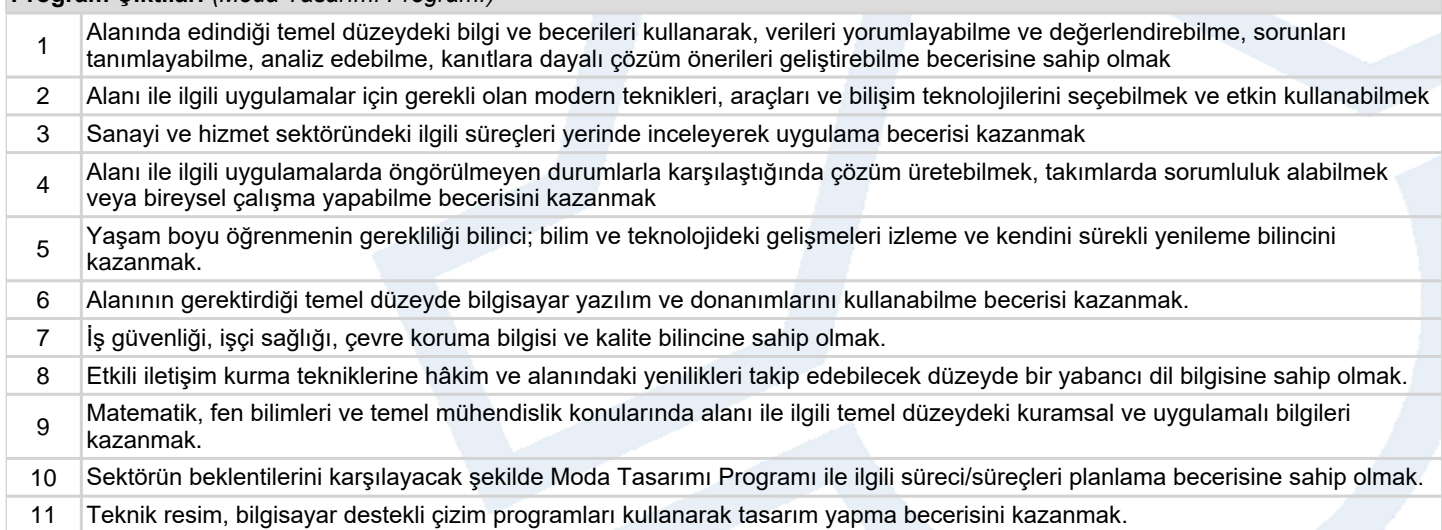

## **Program ve Öğrenme Çıktıları İlişkisi** *1:Çok Düşük, 2:Düşük, 3:Orta, 4:Yüksek, 5:Çok Yüksek*

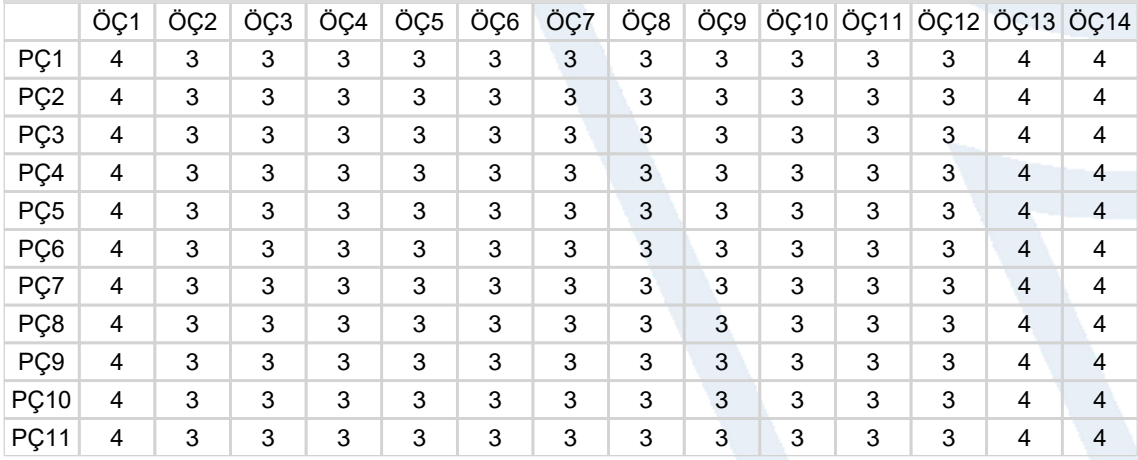